# Транспортная задача

- Постановка задачи:
- Имеется *т* пунктов отправления (поставщиков) грузов:  $A_1, A_2, A_3, ..., A_i, ..., A_m$
- на которых сосредоточены запасы какого-либо однородного груза в объемах соответственно:
- Величины а определяют максимально возможные размеры вывоз  $a_1, a_2, a_3, ..., a_n, ..., a_m$ . Отправления.
- $\sum_{i=1}^{m} a_i$ • Суммарный запас груза поставщиков составляет
- $\overline{B_1, B_2, B_3, ..., B_n, ..., B_n}$ . Тоя *п* пунктов назначения:
- которые подали зая поставки поставку грузов в объемах соответств $\left\{ \begin{array}{ll} b_1, b_2, b_3 \end{array} \right.$
- Суммарная величина заявок составляс
- Стоимость перевозки одной единицы груза от поставщика A<sub>t</sub> к потребителю *Bj* обозначим через  $c_{_{ij}}^{\phantom{\dag}}$ (транспортный тариф). Общая стоимость перевозок составляет матрицу транспортных издержек С. В качестве критерия оптимальности выбираем суммарные издержки по перевозке грузов.
- Тогда транспортная задача формулируется следующим образом: необходимо составить оптимальный план, т. е. найти такие значения объема перевозок грузов от поставщиков *Аi* к потребителям Вj, чтобы вывести все грузы от поставщиков; удовлетворить заявки каждого потребителя и обеспечить минимальные транспортные расходы на перевозку груза.

Все исходные данные транспортной задачи можно записать в  $\bullet$ виде таблице, которая называется транспортной: С и Х.

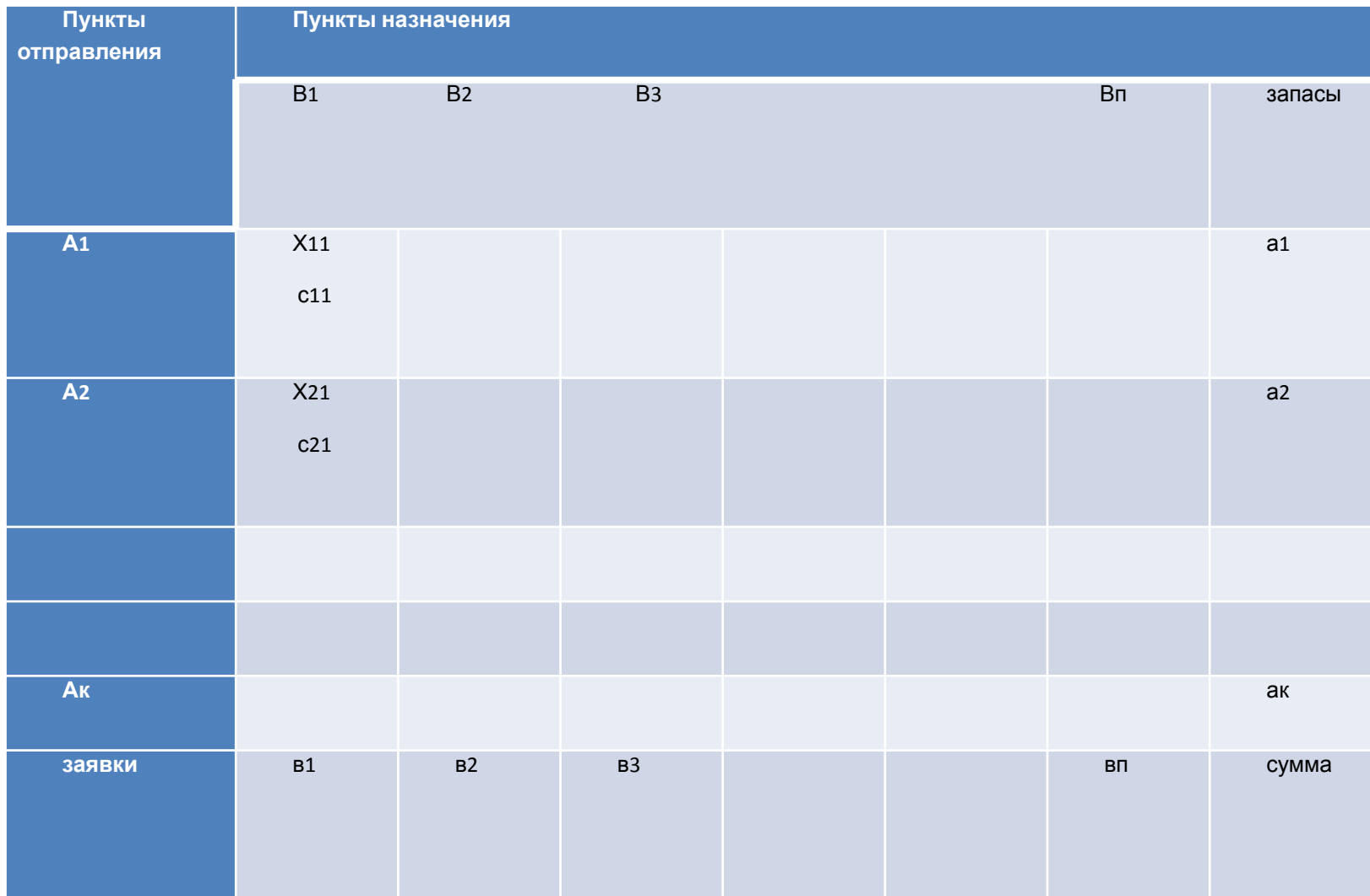

• Задача заключается в определении плана перевозок - матрицы Х, которая удовлетворяет условиям:

$$
\bullet \ \sum xij = ai
$$

$$
\bullet \ \sum xij = bj
$$

• 
$$
F = \sum \sum cij^* xij \rightarrow min
$$

- Рассмотрим транспортную задачу, где критерием оптимальности является стоимость перевозок всех грузов, которая должна быть минимальной.
- Экономико-математическая модель транспортной задачи содержит системы линейных уравнений, условие неотрицательности переменных *x ij* и целевую функцию.
- Следует иметь в виду, что:
- 1. Всякое неотрицательное решение системы линейных уравнений, определяемое матрицей *X = (хij), i* = 1, k*; j* = 1, л; называется допустимым планом транспортной задачи.
- 2. Ранг матрицы, составленный из коэффициентов при не известных системы линейных уравнений транспортной задачи, на единицу меньше числа уравнений, т. е. равен *(т + п -* 1). Следовательно, число линейно независимых уравнений равно *(т + п* - 1), они образуют базис, а соответствующие им *(т + п - 1)* переменных будут являться базисными.
- 3. Допустимый план транспортной задачи, имеющий не более *(т* + *п* - 1) отличных от нуля величин *x ij,* называется опорным.
- 4. Если в опорном плане число отличных от нуля компонент равно в точности  $(m + n - 1)$ , то план является невырожденным, если меньше, то план называется вырожденным.
- 5. План  $X = (x_{ij})$  (i = l,  $m; j = 1, n$ ), при котором функция принимает свое минимальное значение, называется оптимальным планом транспортной задачи.
- 6. Для решения транспортной задачи необходимо и достаточно, чтобы суммарные запасы груза в пунктах отправл $\frac{m}{m}$   $\frac{1}{n}$  авны сумме заявок пунктов назначе  $\Sigma^a$
- 7. Модель транспортной задачи, удовлетворяющая условию, называется закрытой. Если же указанное условие не выполняется, то модель называется открытой.

• В случае превышения запаса над заявками

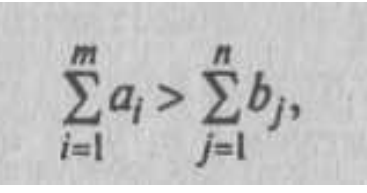

- вводится фиктивный *(п* + 1) пункт назначения с потребностью **b**<sub>n+1</sub>=∑a<sub>i</sub>-∑b<sub>j</sub>и соответствующие тарифы считаются равными нулю **c i,n+1=0.**
- При

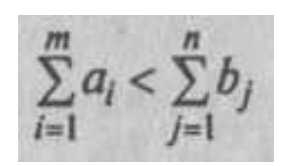

- вводится фиктивный (m + 1) пункт отправления с запас $a_{m+1} \sum_{i=1}^{m} b_i - \sum_{i=1}^{n} a_i$
- и соответствующие тарифы принимаются равными нулю:

$$
c_{m+1, j} = 0, j = \overline{1, n}.
$$

- Наилучшим элементом матрицы тарифов С называется наименьший тариф, если задача поставлена на минимум, наибольший тариф - если задача поставлена на максимум целевой функции.
- Алгоритм построения первого опорного плана методом наименьшей стоимости включает следующие этапы:
- а) среди тарифов находится наименьший;
- б) клетка с выбранным тарифом заполняется величиной, равной максимально возможному объему груза с учетом ограничений по строке и столбцу. При этом либо весь груз вывозится от соответствующего поставщика, либо полностью удовлетворяется заявка потребителя. Строка или столбец таблицы вы черкивается и в дальнейшем распределении не участвует;
- в) из оставшихся тарифов вновь находится наилучший (наименьший), и процесс продолжается до тех пор, пока не будет распределен весь груз.

### **• Замечание:**

- Если модель транспортной задачи открытая и введены фиктивный поставщик или потребитель, то распределение осуществ ляется сначала для действительных поставщиков и потребителей, и в последнюю очередь нераспределенный груз направляется от фиктивного поставщика или к фиктивному потребителю.
- Дальнейшее улучшение первого опорного плана и получение оптимального плана производим методом потенциалов, который основан на теории двойственности.
- План *X* = (*x ij*) транспортной задачи будет являться оптимальнЫм, если существует система *m + п* чисел α, β<sub>j</sub> называемых потенциалами, удовлетворяющая условиям:
- •
- **1.**  $F(X) \rightarrow min$
- *• ai +bj = cij* для занятых клеток, где *x ij>0*
- *a<sub>i</sub>+b*<sup>*j*</sup> ≤*c*<sup>*j*</sup> для занятых клеток, где *x*<sup>*j*</sup>=0 **•**
- **• 2. F(X) →max**
- *• ai +bj = cij* для занятых клеток, где *x ij>0*
- *a<sub>i</sub>+b*<sup>2</sup> c<sup>2</sup><sub>*ij*</sub> для занятых клеток, где *x*<sub>*ij</sub>=0*</sub>
- Потенциалы *a<sub>i</sub>* и *bj* являются переменными двойственной транспортной задачи и обозначают оплату за перевозку единицы груза в пунктах отправления (поставщиками) и назначения (потребителями) соответственно, поэтому их сумма равна транспортному тарифу a<sub>i</sub> + bj = c<sub>ir</sub>, а условия получены на основании второй теоремы двойственности.

• Введем обозначение оценки свободной клетки таблицы

$$
\Delta_{ij} = \mathbf{a}_i + \mathbf{b}_j - c_{ij}.
$$

- Если среди <sup>о</sup>н оценок нет положительных (задача поставлена на минимум), то опорный план является оптимальным.
- Алгоритм оценки оптимальности плана методом потенциалов включает следующие этапы.
- а. Построение первого опорного плана.
- б. Проверка вырожденности плана. Потенциалы *ai* <sup>и</sup> *bj* могут быть рассчитаны только для невырожденного плана. Если число занятых клеток в опорном плане меньше, чем *(т + п -* 1), то не хватит количества уравнений для определения потенциалов, поэтому вносим нуль в одну из свободных клеток таблицы так, чтобы общее число занятых клеток стало равным *(т + п* - 1). Нуль вводят в клетку с наименьшим тарифом, например в клетку одновременно вычеркиваемых строки и столбца таблицы при составлении нового плана. При этом фиктивно занятая нулем клетка не должна образовывать замкнутого прямоугольного контура с другими клетками таблицы.
- в. Определение значения функции цели путем суммирования произведений тарифов (удельных затрат) на объем перевозимого груза по всем занятым клетками таблицы.
- г. Проверка условия оптимальности. Определяем потенциалы *a<sub>,</sub> и bj.* Для каждой занятой клетки таблицы записываем ура<sub>в + h = n</sub>
- Получим систему *(т + п -* 1) уравнений с *(т + п)* переменными.
- Так как число переменных больше числа уравнений, то система является неопределенной и имеет бесконечное множество решений. Поэтому одному из неизвестных потенциалов *а<sup>i</sup> , bj* задают произвольное значение, например, для<sup>′</sup>простоты вычислений полагаем *a<sub>1</sub>* = 0. Тогда остальные потенциалы определы тся из приведенных соотношений.
- В транспортную таблицу добавляются дополнительная строка и столбец, куда заносятся потенциалы.
- Определяем оценки свободных клеток
- Если все  $\Delta_{ij} \leq 0$  (задача решается на минимум целевой функции) $\Delta_{ij} \geq 0$  все (задача решается на максимум целевой функции), то оптимальный план найден. Если хотя бы одна оцента, пободной<br>клетки (задача постари свана минимум) ил клетки (задача поста $\Delta_{\mu} < 0$ а на минимум) или (задача поставлена на максимум), план не является оптимальным, его можно улучшить, осуществив перераспределение груза.
- д. Построение нового опорного плана. Из всех положительных оценок свободных клеток выбираем наибольшую (если задача поставлена на минимум), из отрицательных — наибольшую по абсолютной величине (если задача поставлена на максимум). Клетку, которой соответствует наибольшая оценка, следует заполнить,
	- т. е. направить груз.

Заполняя выбранную клетку, необходимо изменить объемы поставок, записанных в ряде других за нятых и связанных с заполняемой так называемым циклом.

- Циклом, или прямоугольным контуром, в таблице условий транспортной задачи называется ломаная линия, вершины которой расположены в занятых клетках таблицы, а звенья - вдоль строк и столбцов, причем в каждой вершине цикла встречаются ровно два звена, одно из которых находится в строке, другое - в столбце. Если ломаная линия, образующая цикл, пересекается, то точки пересечения не являются вершинами. Для каждой свободной клетки таблицы можно построить единственный цикл.
- Вершинам цикла, начиная от вершины, находящейся в свободной клетке, присваиваем поочередно знаки « + » и  $\langle \langle -\rangle \rangle$ .
- Из объемов груза, стоящих в минусовых клетках, выбираем наименьшее и обозначим его **γ**. Перераспределяем величину **γ** по циклу, прибавляя **γ** к соответствующим объемам груза, стоящим в плюсовых клетках и вычитая **у** из объемов груза, находящихся в минусовых клетках таблицы. В результате клетка, которая ранее была свободной, становится занятой, а одна из занятых клеток цикла становится свободной.
- Полученный новый опорный план проверяется на оптимальность, т. е. возвращаемся к четвертому этапу
- *• Примечания*:
- Если в минусовых клетках построенного цикла находятся два (или несколько) одинаковых минимальных значения то при перераспределении объемов груза освобождаются две (или несколько) клеток, и план становится вырожденным. Для про должения решения необходимо одну или несколько освобождающихся клеток таблицы занять нулем, причем предпочтение отдается клетке с наилучшим тарифом. Нулей вводится столько, чтобы во вновь полученном опорном плане число занятых клеток было равно *(т* + *п* - 1).
- Если в оптимальном плане транспортной задачи оценка свободной клетки равна нулю , то задача имеет множество оптимальных планов. Для клетки с нулевой оценкой можно построить цикл и перераспределить груз. В результате полученный оптимальный план будет иметь такое же значение целевой функции.
- Значение целевой функции на каждой итерации можно рассчитать следующим образом:
- $F(X_k) = F(X_{k-1}) \gamma \Delta_{ij}$  (задача поставлена на минимум);  $F(X_k) = F(X_{k-1}) + \gamma \Delta_{ij}$  (задача поставлена на максимум),
- где величина перемещаемого по циклу объема груза;
- - оценка свободной клетки, в которую направляется груз при переходе к новому плану;
- значение целевой функции на *к*-й  $F(X_{k-1})$  (ИИ;
- значение целевой функции на предыдущей итерации.
- •
- Пример 1. На три базы  $A_1 A_2 A_3$  поступил однородный груз в количествах, соответствённо равных 6, 8, 10 ед. Этот груз требуется перевезти в четыре магазина В<sub>х</sub>, В<sub>2</sub>, В<sub>3</sub>, В<sub>4</sub> соответ ственно в количествах 4, 6, 8, 8 ед. Стоимость доставки единицы груза из каждого пункта отправления в соответствующие пункты назначения задана матрицей тарифов (тыс. руб. за ед. груза):

$$
C = 4385
$$
  
•  
2763

• 
$$
i = 1, 2, 3
$$
  $j = 1, 2, 3, 4$ 

- •
- $\sum a_i = 6 + 8 + 10 = 24$
- •
- *• ∑bj=4+6+8+8=26*
- *•*
- Отсюда следует, что транспортная задача является открытой. Введем дополнительную базу *А<sup>4</sup>* с запасом груза 26-24=2 ед. Тарифы перевозки полагаем равными нулю.

#### Второй план

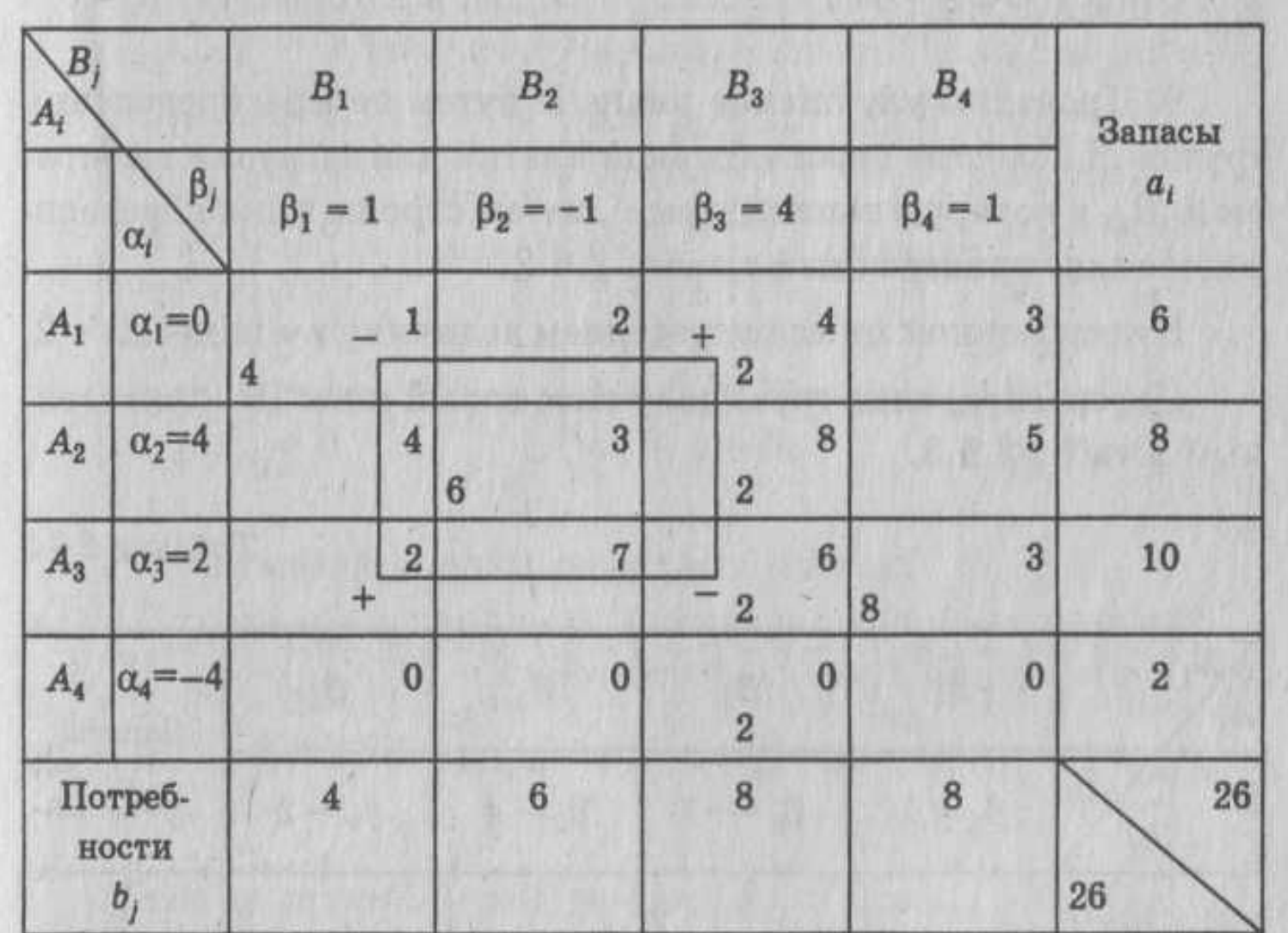

•  $F(X_1) = 4-1 + 2-2 + 4-3 + 4-8 + 2-6 + 8-3 + 2-0 = 88$  Tbic. руб,

 $\alpha_1 = 0$ ,  $\alpha_1 = 0$ ,  $\alpha_1 = 0$ ,  $0 + \beta_1 = 1$ ,  $\beta_1 = 1$ ,  $\alpha_1 + \beta_1 = 1$ ,  $\beta_2 = 2,$  $\alpha_1 + \beta_2 = 2$ ,  $0 + \beta_2 = 2$ ,  $\alpha_2 + \beta_2 = 3$ ,  $\alpha_2 + 2 = 3$ ,  $\alpha_2 = 1$ ,  $\alpha_2 + \beta_3 = 8$ ,  $1 + \beta_3 = 8$ ,  $\beta_3 = 7$ ,  $\alpha_3 = -1$ ,  $\alpha_3 + \beta_3 = 6$ ,  $\alpha_3 + 7 = 6$ ,  $-1 + \beta_4 = 3$ ,  $\beta_4 = 4$ ,  $\alpha_3 + \beta_4 = 3$ ,  $\alpha_4 + \beta_3 = 0$  $\alpha_4 + 7 = 0,$  $\alpha_4 = -7$ .

 $\Delta_{ij} = (\beta_j + \alpha_i) - c_{ij};$ 

$$
\Delta_{13} = 7 + 0 - 4 = 3; \ \Delta_{14} = 4 + 0 - 3 = 1; \ \Delta_{21} = 1 + 1 - 4 = -2; \\ \Delta_{24} = 4 + 1 - 5 = 0; \ \Delta_{31} = 1 + (-1) - 2 = -2; \ \Delta_{32} = 2 + (-1) - 7 = -6; \\ \Delta_{41} = 1 + (-7) - 0 = -6; \ \Delta_{42} = 2 + (-7) - 0 = -5; \ \Delta_{44} = 4 + (-7) - 0 = -3.
$$

#### Опорный план 3

$$
F(\bar{X}_2) = F(\bar{X}_1) - \gamma \Delta_{13} = 88 - 2 \cdot 6 = 82 \text{ (The } \text{py6.})
$$

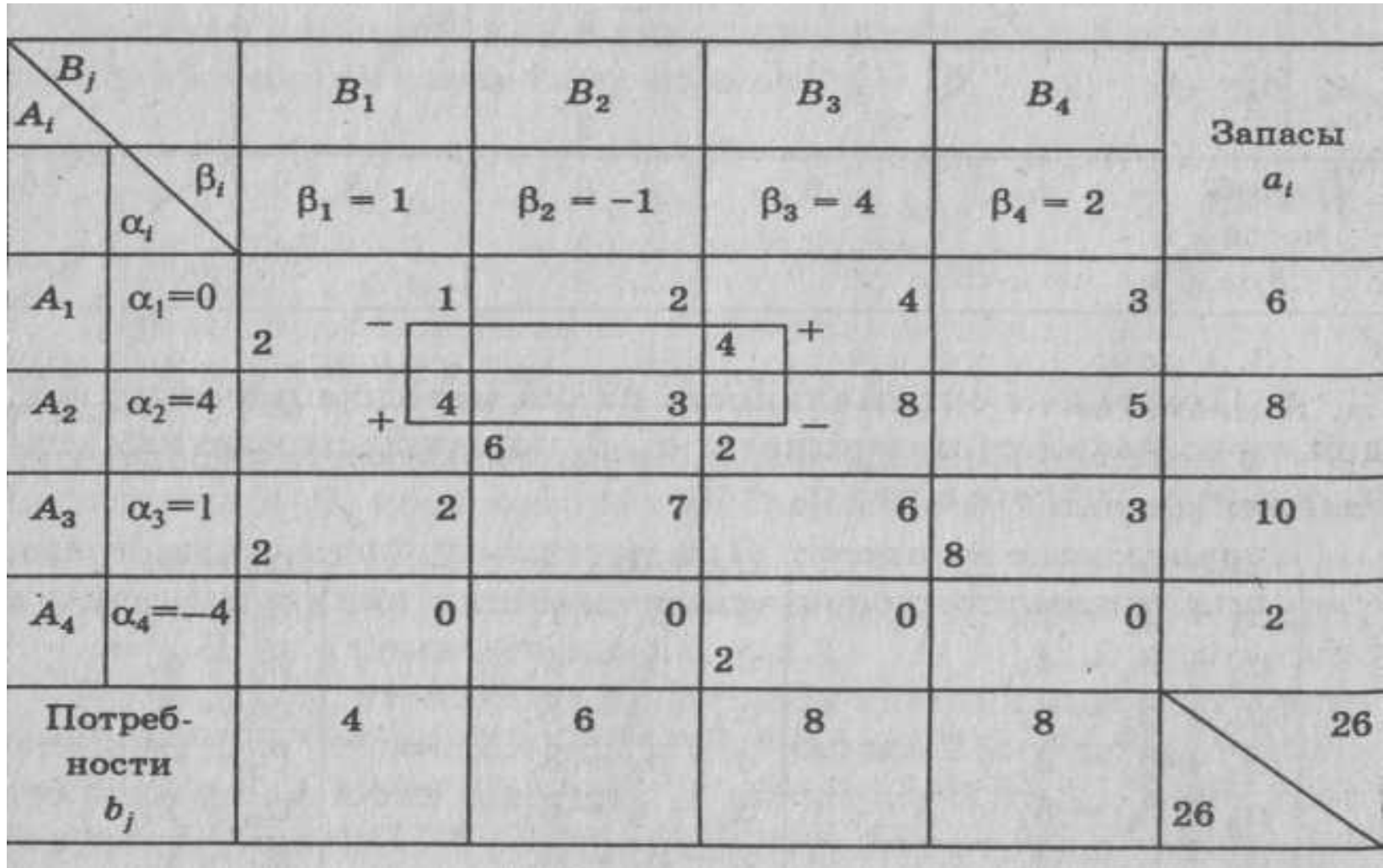

$$
F(X_3) = F(X_2) - \gamma \cdot \Delta_{31} = 82 - 2 \cdot 1 = 80
$$

$$
\begin{array}{c|c|lr}\alpha_1=0, & \alpha_1=0, & \alpha_1=0, & \alpha_1=0, \\ \alpha_1+\beta_1=1, & 0+\beta_1=1, & \beta_1=1, \\ \alpha_1+\beta_3=4, & 0+\beta_3=4, & \beta_3=4, \\ \alpha_2+\beta_2=3, & \alpha_2+4=8, & \alpha_2=4, \\ \alpha_3+\beta_1=2, & 4+\beta_2=3, & \beta_2=-1, \\ \alpha_3+\beta_4=3, & 1+\beta_4=3, & \beta_4=2, \\ \alpha_4+\beta_3=0 & \alpha_4+4=0, & \alpha_4=-4.\end{array}
$$

$$
\Delta_{12} = -1 + 0 - 2 = -3; \Delta_{14} = 2 + 0 - 3 = -1; \Delta_{21} = 1 + 4 - 4 = 1; \n\Delta_{24} = 2 + 4 - 5 = 1; \Delta_{32} = -1 + 1 - 7 = -7; \Delta_{33} = 4 + 1 - 6 = -1; \n\Delta_{41} = 1 + (-4) - 0 = -3; \Delta_{42} = -1 + (-4) - 0 = -5; \Delta_{44} = 2 + (-4) - 0 = -2.
$$

#### Опорный план 4

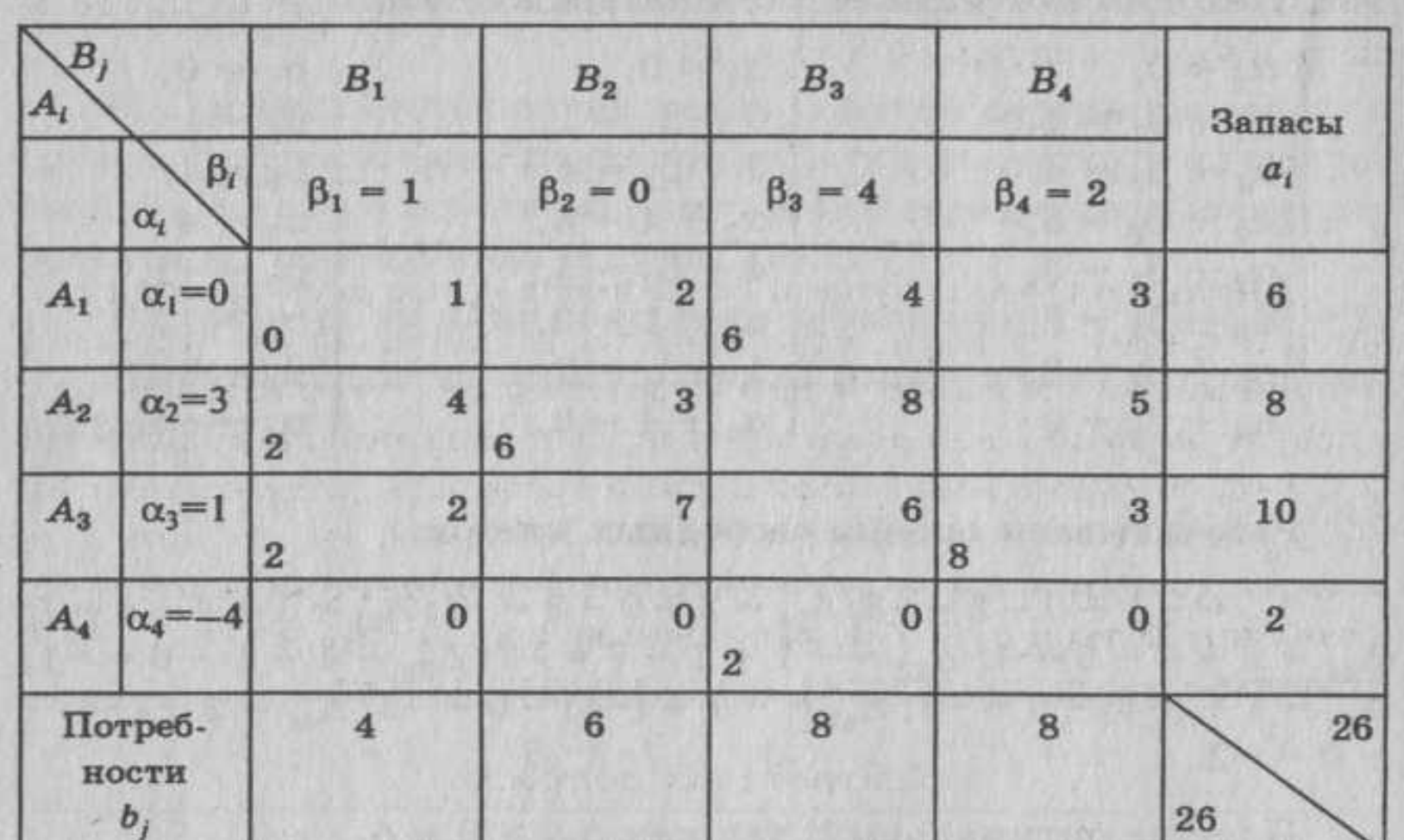

## $F(X_4) = F(X_3) - \gamma \cdot \Delta_{21} = 80 - 2 \cdot 1 = 78$  THC. pyb.

 $\alpha_1 = 0$ ,  $\alpha_1 = 0$ ,  $\alpha_1 = 0$ ,  $\alpha_1 + \beta_1 = 1$ ,  $\beta_1 = 1$ ,  $0 + \beta_1 = 1$ ,  $\alpha_1 + \beta_3 = 4$ ,  $0 + \beta_3 = 4$ ,  $\beta_3 = 4$ ,  $\alpha_2 + \beta_1 = 4, \implies$  $\alpha_2 + 1 = 4, \Rightarrow \alpha_2 = 3,$  $\alpha_2 + \beta_2 = 3,$   $3 + \beta_2 = 3,$   $\beta_2 = 0,$  $\alpha_3 + \beta_1 = 2, \qquad \alpha_3 + 1 = 2, \qquad \alpha_3 = 1,$  $\alpha_3 + \beta_4 = 3,$  1 +  $\beta_4 = 3,$   $\beta_4 = 2,$  $\alpha_4 + \beta_3 = 0$  $\alpha_4 + 4 = 0, \qquad \alpha_4 = -4.$ 

 $\Delta_{12} = 0 + 0 - 2 = -2$ ;  $\Delta_{14} = 2 + 0 - 3 = -1$ ;  $\Delta_{23} = 4 + 3 - 8 =$  $=-1$ ;  $\Delta_{24} = 2 + 3 - 5 = 0$ ;  $\Delta_{32} = 0 + 1 - 7 = -6$ ;  $\Delta_{33} = 4 + 1 - 6 =$  $=-1$ ;  $\Delta_{41} = 1 + (-4) - 0 = -3$ ;  $\Delta_{42} = 0 + (-4) - 0 = -4$ ;  $\Delta_{44} = 2 +$  $+(-4) - 0 = -2.$ 

• Поскольку все оценки неположительны, меньше или равны нулю, то план IV является оптимальным, что можно представить в виде матрицы:

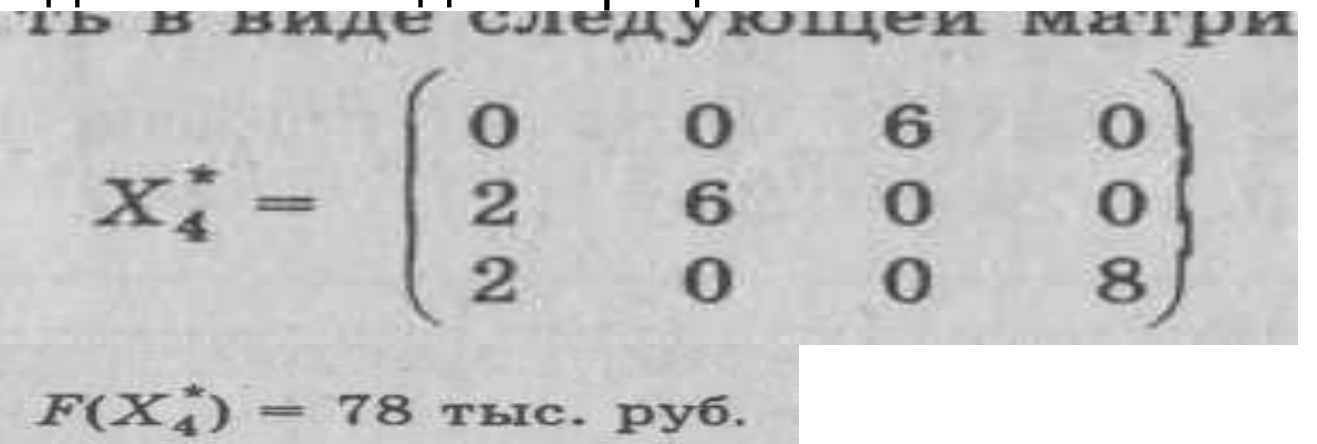

**• Анализ плана**. С первой базы необходимо весь груз направить в третий магазин, со второй базы направить в первый и второй магазины в количестве 2 ед. и 6 ед., а груз с третьей базы следует вывозить в первый и четвертый магазины в количестве 2 и 8 ед. соответственно. При этом потребность третьего магазина *В*<sub>3</sub> остается неудовлетворенной в объеме 2 ед. Общая стоимость доставки груза потребителям будет минимальной и со ставляет 78 тыс. руб. Так как оценка свободной клетки  $\Delta_{24}$ = О, то задача имеет множество оптимальных планов.

- **• Пример выполнения задачи в Excel**.
- *• Задача организации оптимального снабжения.*
- Три фермерских хозяйства *Л<sup>1</sup> , Л<sup>2</sup> , Л<sup>3</sup>* ежедневно могут доставлять в город соответственно 60, 60 и 50 ц молока для обеспечения пяти торговых точек:  $\boldsymbol{B}_{_{1}}\boldsymbol{B}_{_{2^{\prime}}}\boldsymbol{B}_{_{3^{\prime}}}\boldsymbol{B}_{_{4^{\prime}}}\boldsymbol{B}_{_{5^{\prime}}}$ . Стоимость перевозки 1 ц

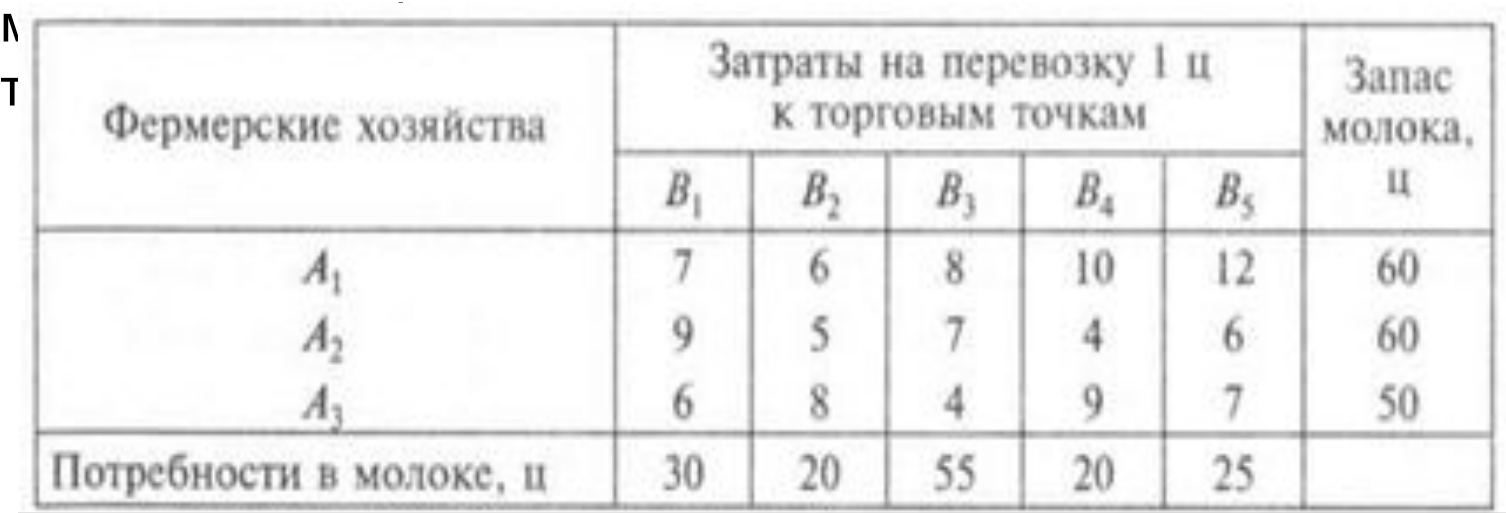

Определить оптимальный план поставки молока в каждую точку для удовлетворения потребностей, чтобы суммарные транспортные издержки были минимальными.

- Экономико-математическая модель задачи
- Переменные:  $\mathbf{x}_{ii}$ ( $i$  = 1,3;  $j$  = 1,5) количество молока, постав ляемое фермерским хозяйством J в /-ю торговую точку.
- Целевая функция суммарные транспортные издержки, кото рые необходимо минимизировать:

$$
f(\bar{X}) = 7x_{11} + 6x_{12} + 8x_{13} + 10x_{14} + 12x_{15} ++ 9x_{21} + 5x_{22} + 7x_{23} + 4x_{24} + 6x_{25} ++ 6x_{31} + 8x_{32} + 4x_{33} + 9x_{34} + 7x_{35} \rightarrow min.
$$

Функциональные ограничения: по поставшикам:

 $\begin{cases} x_{11} + x_{12} + x_{13} + x_{14} + x_{15} \le 60, \\ x_{21} + x_{22} + x_{23} + x_{24} + x_{25} \le 60, \end{cases}$  $x_{31} + x_{32} + x_{33} + x_{34} + x_{35} \le 50$ ; по потребителям:

 $x_{11} + x_{21} + x_{31} = 30$ ,  $x_{12} + x_{22} + x_{32} = 20$ ,  $x_{13} + x_{23} + x_{33} = 55,$ <br>  $x_{14} + x_{24} + x_{34} = 20,$  $x_{15} + x_{25} + x_{35} = 25.$ 

• 1. Указать адреса ячеек, в которые будет помещен результат решения.

Изменяемые ячейки — В11: F13. В эти ячейки в результате ре шения задачи будут записаны оптимальные значения *Хij.*

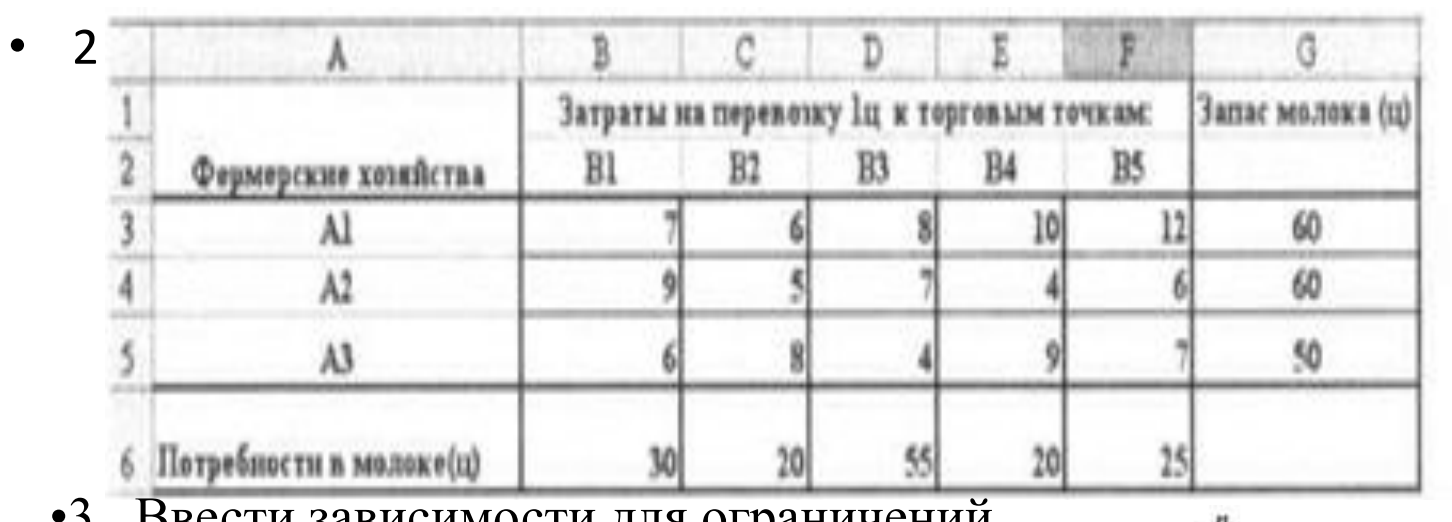

•3. Ввести зависимости для ограничений.

$$
a_i = \sum_{j=1}^n x_{ij},
$$

Поместите курсор в ячейку G11.

Выберите функцию СУММ.

 Выделите необходимые для суммирования ячейки B11:F11. Нажмите кнопку ОК для подтверждения ввода формулы для суммирования

• Аналогичные действия выполните для ячеек С14 и F14.

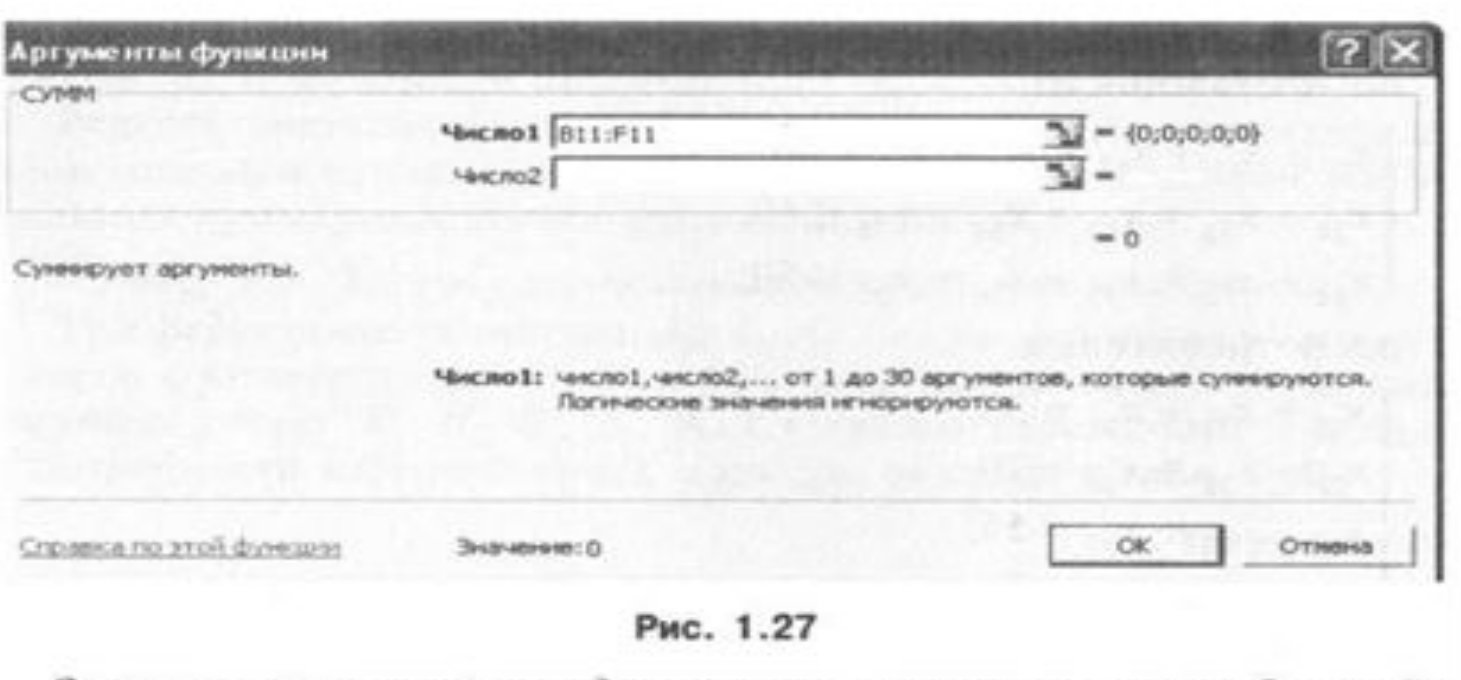

Затем введите условия удовлетворения запросов потребителей:

 $b_i =$ 

- Для вычисления значения целевой функции, соответствующей минимальным суммарным затратам на доставку груза, зарезервируйте ячейку и введите формулу для ее вычисления:
- Запустите **Мастер функций** (значок*ƒ<sub>х</sub>).*
- В окне **Категория** выберите **Математические.**
- В окне **Функция** выберите **СУММПРОИЗВ.**
- Нажмите кнопку ОК.
- В окне **СУММПРОИЗВ** укажите адреса массивов, элементы которых обрабатываются этой функцией
- В нашей задаче целевая функция представляет собой произ ведение затрат на доставку молока (ячейки B3:F5) и объемов поставок для каждого потребителя (содержимое ячеек В11 :F13). В поле Массив1 укажите адреса B3:F5.
- В поле Массив2 укажите адреса B11:F13.
- Нажмите кнопку ОК.
- В поле ячейки G14 появится некоторое числовое значение, равное произведению поставок на коэффициенты затрат по до ставке грузов

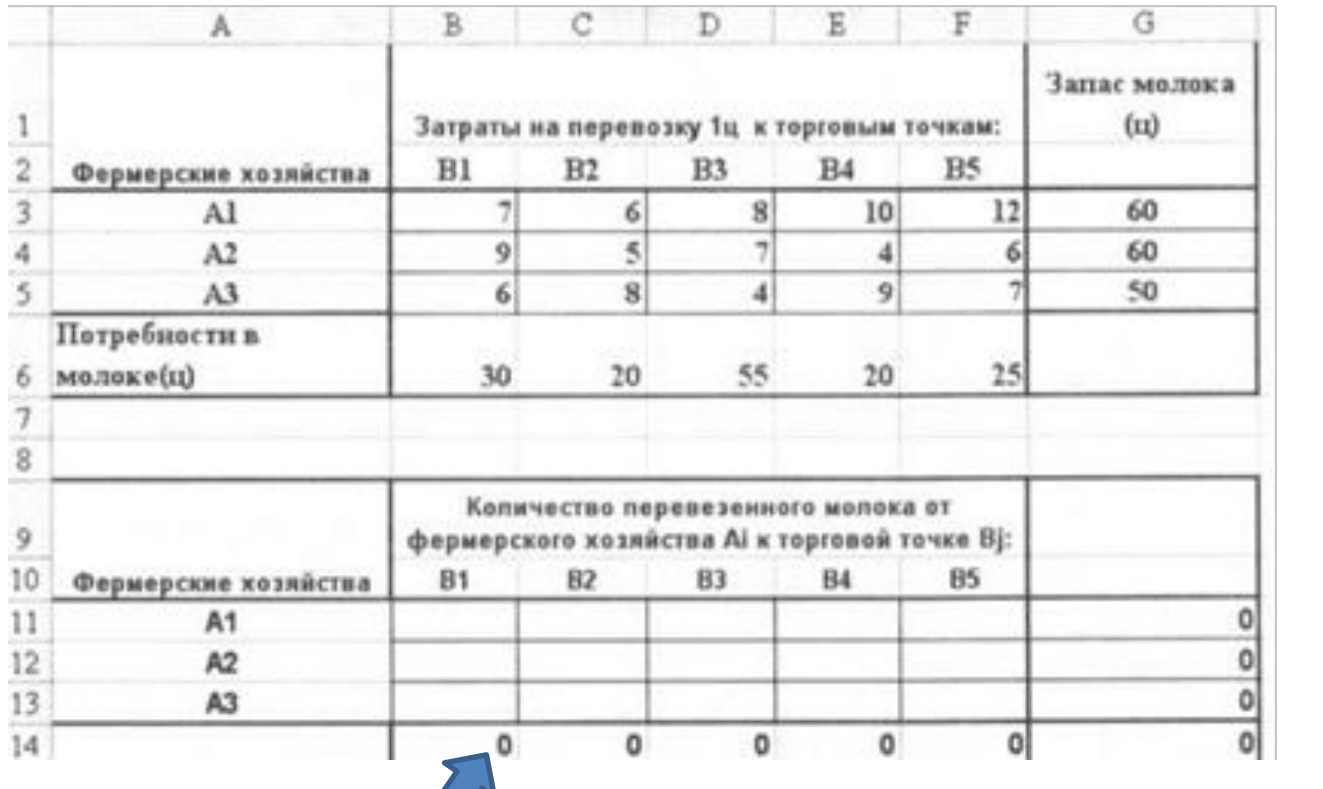

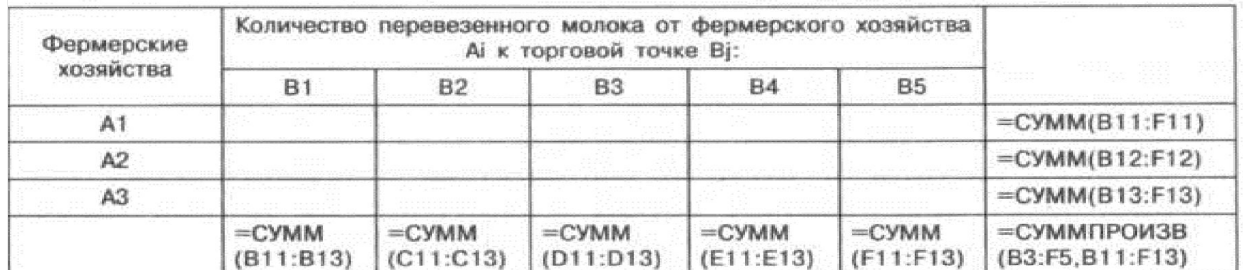

• Запустить команду Поиск решений.

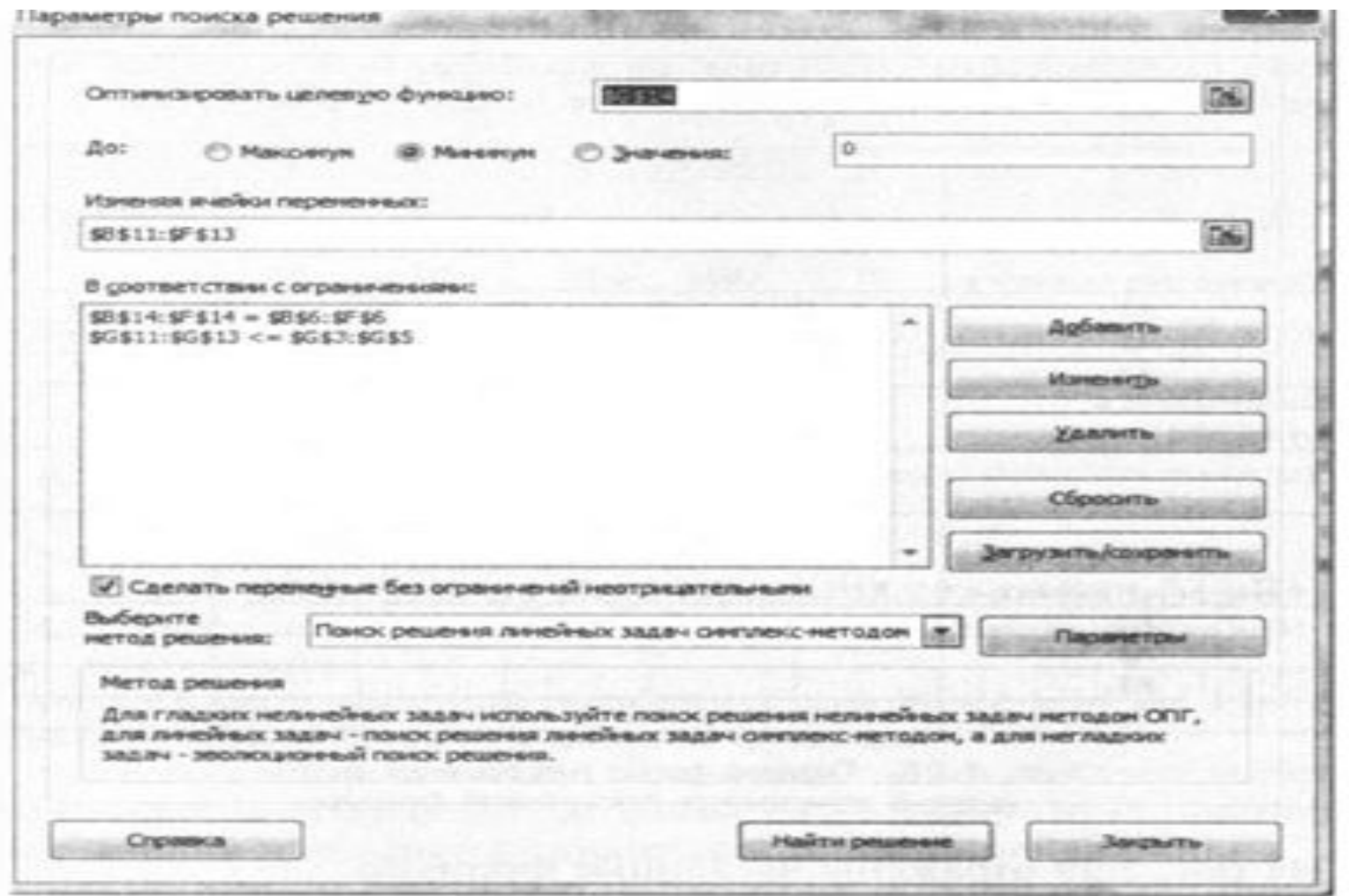

- Ввести ограничения.
- Поместите указатель мыши на кнопку **Добавить.** Появится диа логовое окно **Добавление ограничения.**
- Первая запись в поле **В соответствии** с **ограничениями** представляет собой *ограничения по уровню спроса,* вторая запись — *ограничения по уровню запасов.*
- После ввода всех ограничений нажмите кнопку ОК.
- Ввести параметры для решения ЗЛП.
- Установите флажок: Сделать переменные без ограничений неотрицательными.
- **• В** окне **Выберите метод решения** укажите **Поиск решения линейных задач симплекс-методом.**
- Нажмите кнопку **Найти решение** на экране появится диалого вое окно **Результаты поиска решения**

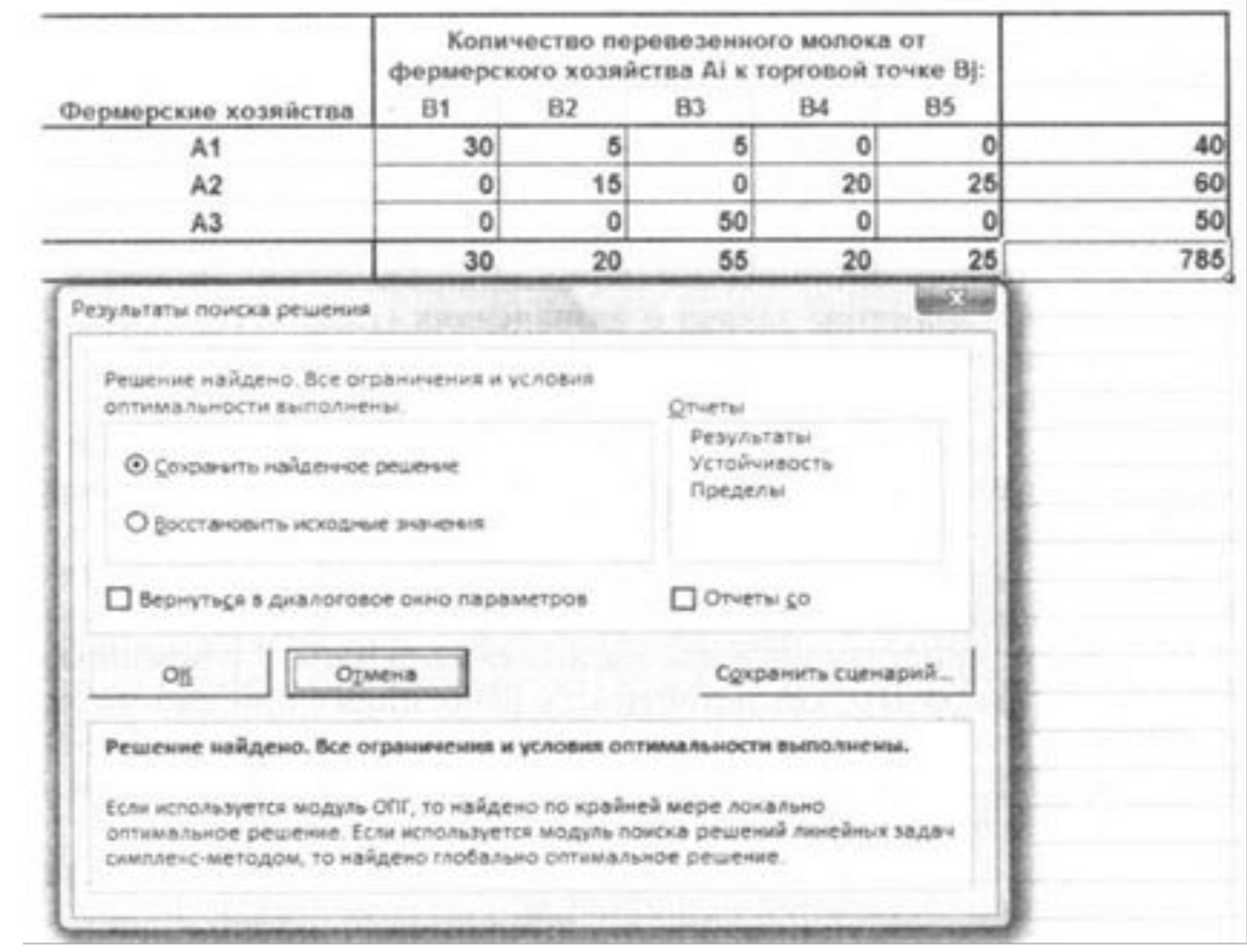

- Ответ: Общие затраты на перевозку продукции составят 785 ден. ед. Спрос торговых точек удовлетворен полностью — они получат 150 ц молока. У первого фермерского хозяйства останется нереализованным 20 ц молока.
- Следует иметь в виду, что при решении задач в Excel результаты иногда выдаются в экспоненциальной форме записи. Данный формат используется для отображения и вывода очень больших (45 ООО ООО ООО ООО, в Excel это 4.5Е+13) или очень малых чисел (0,000 000 002 1, в Excel это 2.1Е-09).
- Надстройка **Поиск решения** при заданной точности решения такие числа (например, 2.1Е-09) не отличает от нуля.

**• Задача о назначениях** — это распределительная задача, в которой для выполнения каждой работы требуется один и только один ресурс (один человек, одна автомашина и т.д.) и каждый ресурс может быть использован на одной и только одной работе, т.е. ресурсы неделимы между работами, а работы неделимы между ресурсами. Таким образом, задача о назначениях явля ется частным случаем транспортной задачи. Задача о назначени ях имеет место при распределении людей на должности или ра боты, автомашин на маршруты, водителей на машины, групп по аудиториям, научных тем по научно-исследовательским лабора

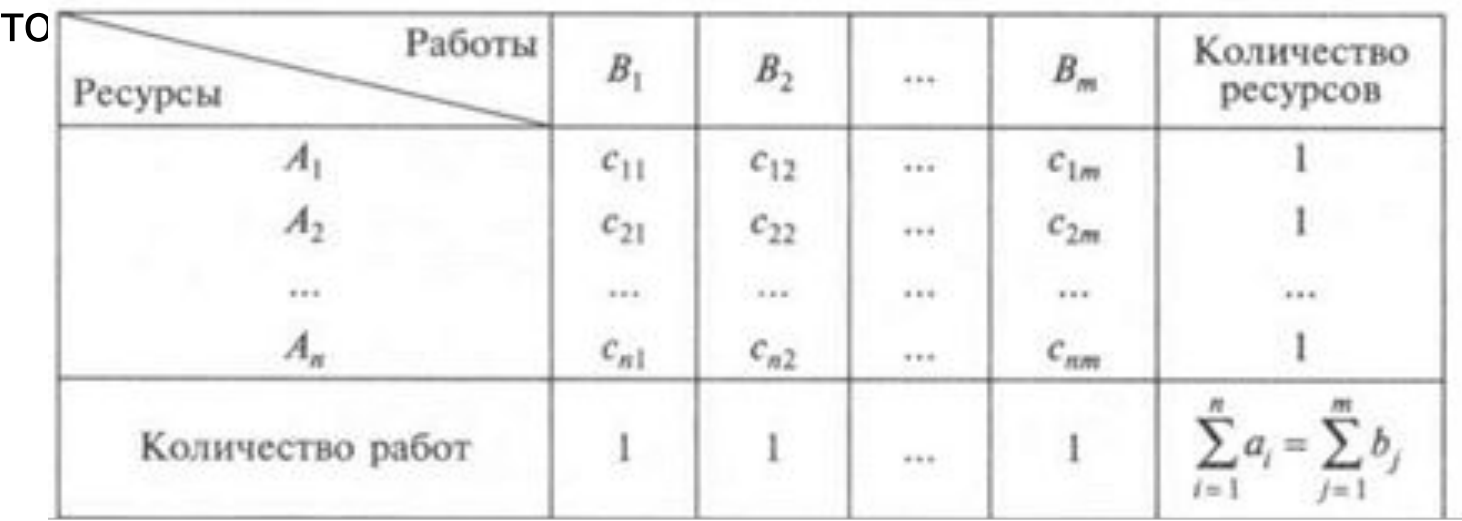

• Экономико-математическая модель задачи

$$
f(\overline{X}) = \sum_{i=1}^{n} \sum_{j=1}^{m} c_{ij} x_{ij} \rightarrow \min, \n\left[ \sum_{j=1}^{m} x_{ij} = 1, \quad i = 1, \dots, n, \n\sum_{i=1}^{n} x_{ij} = 1, \quad j = 1, \dots, m, \n x_{ij} = \begin{cases} 0, & i = 1, \dots, n, \end{cases}
$$

По сравнению с *транспортной задачей* процесс приведения задачи о назначениях к сбалансированному виду имеет свои особенности (принимают значение «0» или «1»). Для этого необходимо при вводе ограничений указать тип переменных **Двоичное .** При добавлении ограничений на целочисленность справа вводят адреса изменяемых ячеек.

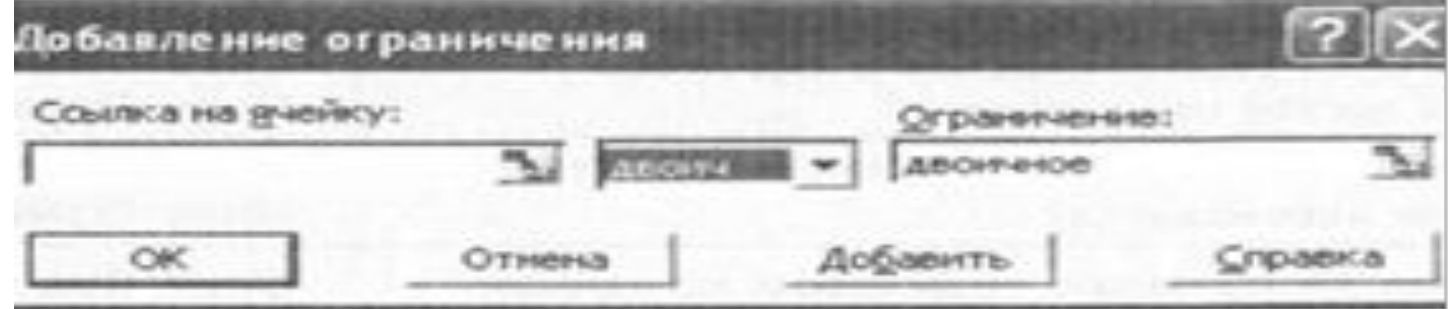